# Package 'POPInf'

February 20, 2024

Type Package

Title Assumption-Lean and Data-Adaptive Post-Prediction Inference

Version 1.0.0

Maintainer Jiacheng Miao <jiacheng.miao@wisc.edu>

Description Implementation of assumption-lean and data-adaptive post-prediction inference (POPInf), for valid and efficient statistical inference based on data predicted by ma-chine learning. See Miao, Miao, Wu, Zhao, and Lu (2023) [<arXiv:2311.14220>](https://arxiv.org/abs/2311.14220).

URL <https://arxiv.org/abs/2311.14220>,

<https://github.com/qlu-lab/POPInf>

**Depends** R  $(>= 3.5.0)$ , Imports randomForest, MASS License GPL-3 Encoding UTF-8 RoxygenNote 7.2.3 NeedsCompilation no Author Jiacheng Miao [aut, cre] (<<https://orcid.org/0000-0002-4524-7408>>) Repository CRAN Date/Publication 2024-02-20 20:40:12 UTC

# R topics documented:

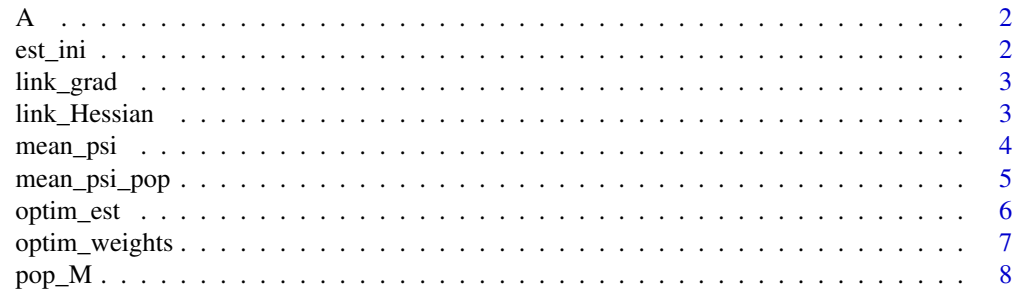

#### <span id="page-1-0"></span>2 est\_ini

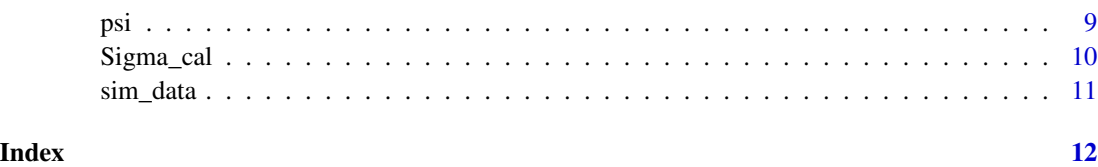

## A *Calculation of the matrix A based on single dataset*

## Description

A function for the calculation of the matrix A based on single dataset

#### Usage

A(X, Y, quant = NA, theta, method)

#### Arguments

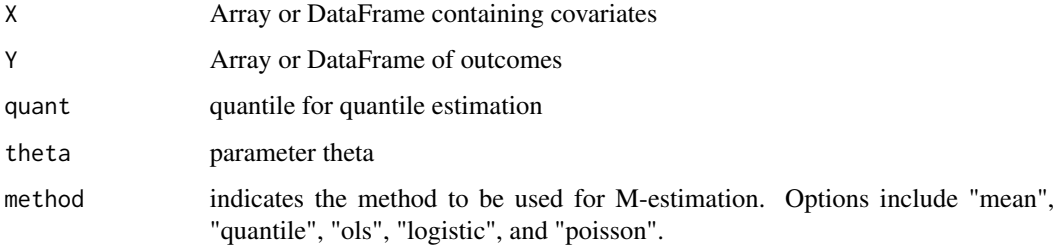

#### Value

matrix A based on single dataset

est\_ini *Initial estimation*

## Description

est\_ini function for initial estimation

#### Usage

est\_ini(X, Y, quant = NA, method)

#### <span id="page-2-0"></span>link\_grad 3

#### Arguments

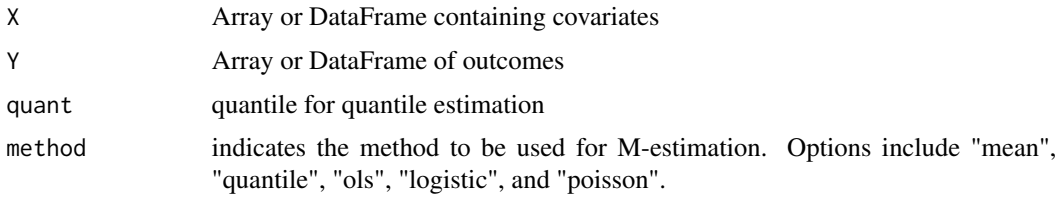

#### Value

initial estimatior

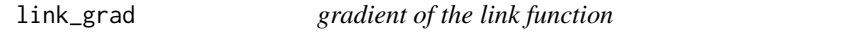

# Description

link\_grad function for gradient of the link function

#### Usage

link\_grad(t, method)

#### Arguments

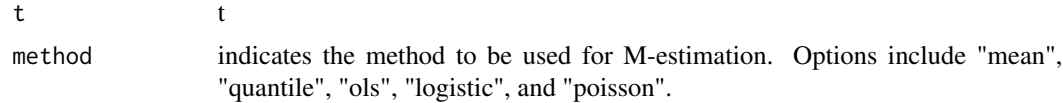

#### Value

gradient of the link function

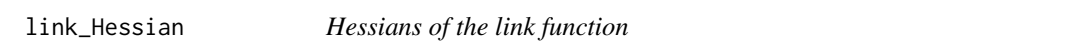

## Description

link\_Hessian function for Hessians of the link function

#### Usage

link\_Hessian(t, method)

#### <span id="page-3-0"></span>Arguments

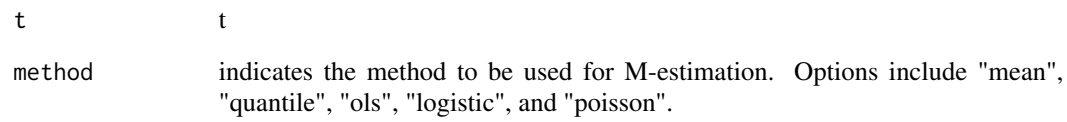

#### Value

Hessians of the link function

# mean\_psi *Sample expectation of psi*

# Description

mean\_psi function for sample expectation of psi

## Usage

 $mean_psi(X, Y, theta, quant = NA, method)$ 

# Arguments

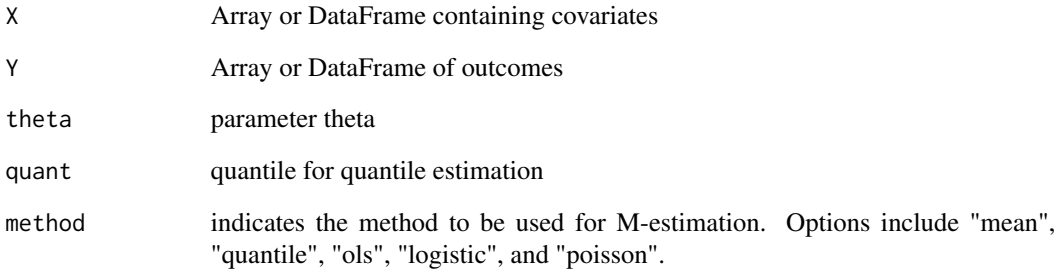

#### Value

sample expectation of psi

<span id="page-4-0"></span>

mean\_psi\_pop function for sample expectation of POP-Inf psi

## Usage

```
mean_psi_pop(
  X_lab,
  X_unlab,
  Y_lab,
  Yhat_lab,
  Yhat_unlab,
  w,
  theta,
  quant = NA,
  method
\mathcal{L}
```
# Arguments

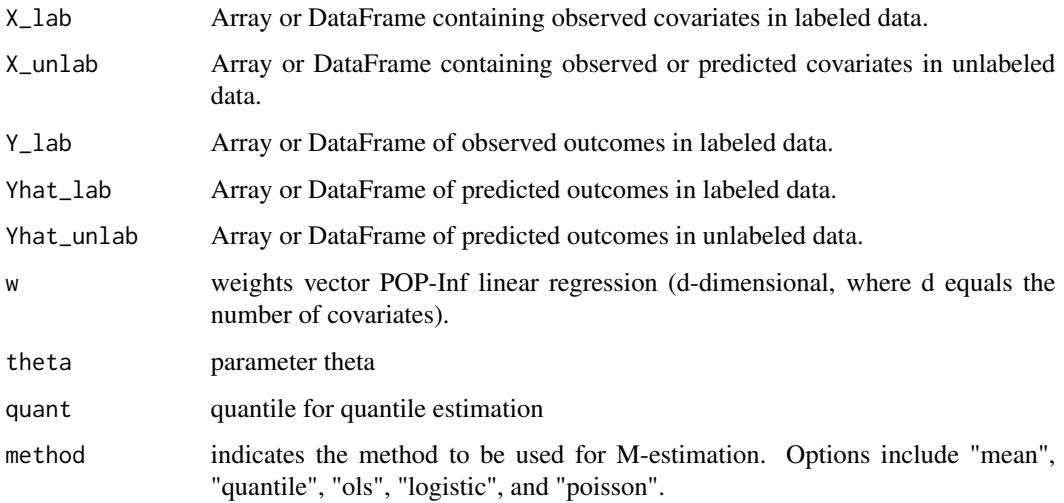

# Value

sample expectation of POP-Inf psi

<span id="page-5-0"></span>

optim\_est function for gradient descent for obtaining estimator

#### Usage

```
optim_est(
 X_lab,
 X_unlab,
 Y_lab,
 Yhat_lab,
 Yhat_unlab,
 w,
  theta,
 quant = NA,
 method,
 step_size = 0.1,
 max_iterations = 500,
 convergence_threshold = 1e-06
)
```
# Arguments

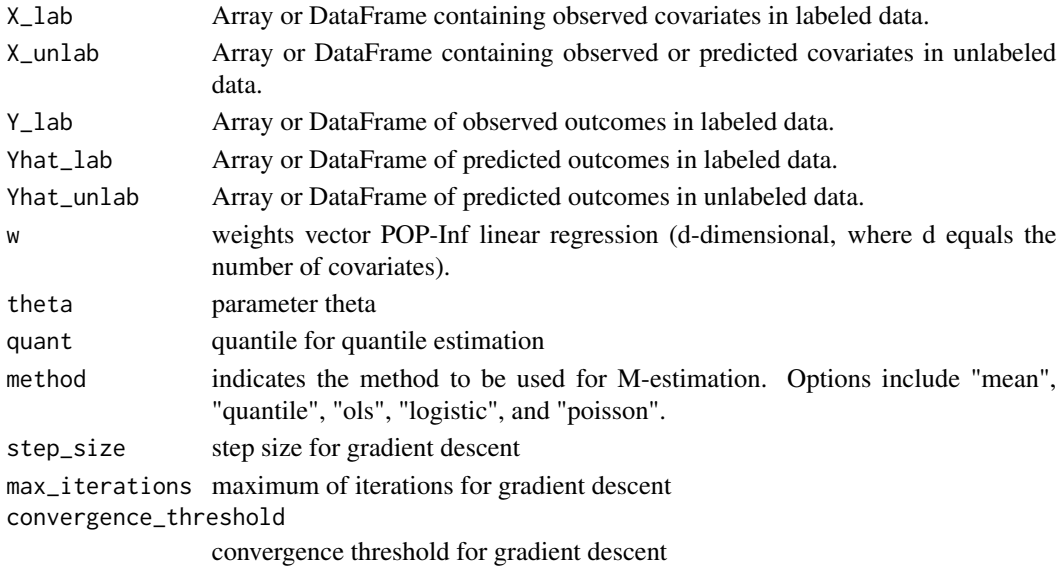

#### Value

estimator

<span id="page-6-0"></span>

optim\_weights function for gradient descent for obtaining estimator

#### Usage

```
optim_weights(
  j,
 X_lab,
 X_unlab,
 Y_lab,
 Yhat_lab,
 Yhat_unlab,
 w,
  theta,
  quant = NA,
 method
)
```
# Arguments

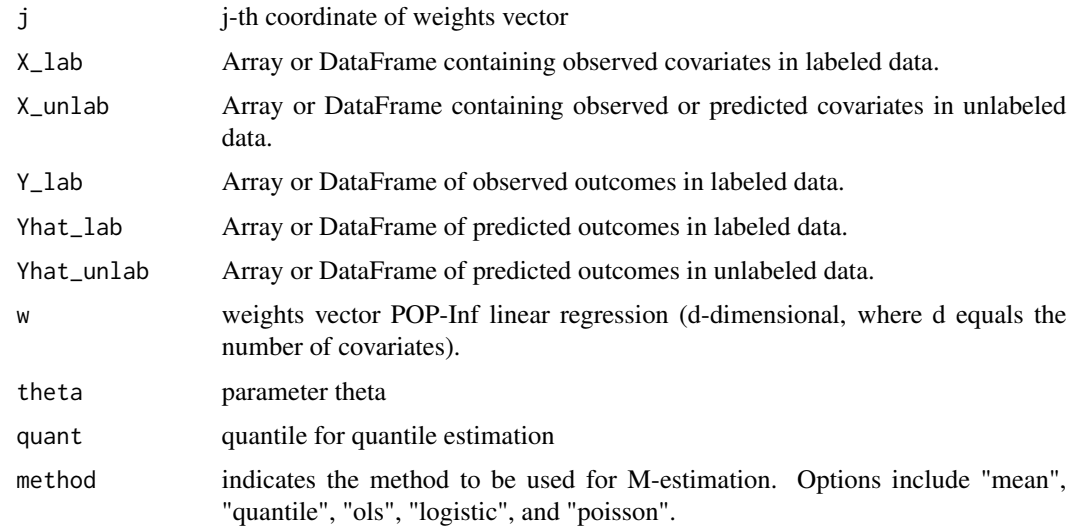

#### Value

weights

<span id="page-7-0"></span>pop\_M function conducts post-prediction M-Estimation.

#### Usage

```
pop_M(
 X_lab = NA,
 X_unlab = NA,
 Y_lab,
 Yhat_lab,
 Yhat_unlab,
 alpha = 0.05,
 weights = NA,
 max_iterations = 100,
 convergence_threshold = 0.05,
  quant = NA,
  intercept = FALSE,
  focal_index = NA,
 method
\mathcal{L}
```
#### Arguments

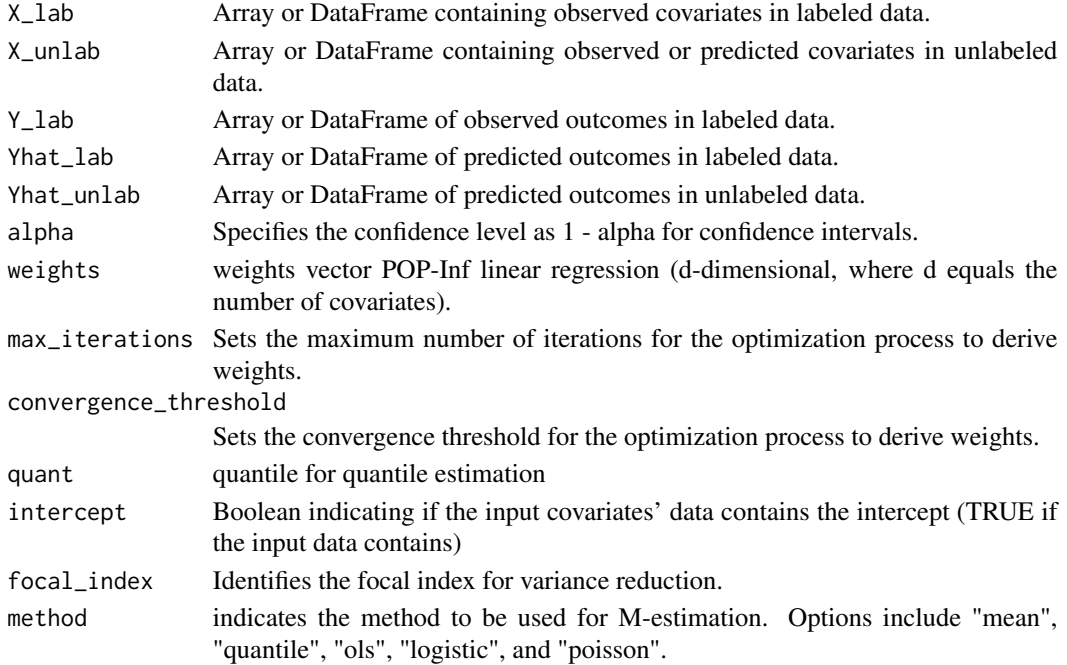

## <span id="page-8-0"></span>Value

A summary table presenting point estimates, standard error, confidence intervals (1 - alpha), Pvalues, and weights.

#### Examples

```
data <- sim_data()
X_lab <- data$X_lab
X_unlab <- data$X_unlab
Y_lab <- data$Y_lab
Yhat_lab <- data$Yhat_lab
Yhat_unlab <- data$Yhat_unlab
pop_M(Y_lab = Y_lab, Yhat_lab = Yhat_lab, Yhat_unlab = Yhat_unlab,
      alpha = 0.05, method = "mean")
pop_M(Y_lab = Y_lab, Yhat_lab = Yhat_lab, Yhat_unlab = Yhat_unlab,
      alpha = 0.05, quant = 0.75, method = "quantile")
pop_M(X_1ab = X_1ab, X_1w1ab = X_1w1ab,Y_lab = Y_lab, Yhat_lab = Yhat_lab, Yhat_unlab = Yhat_unlab,
      alpha = 0.05, method = "ols")
```
#### psi *Esimating equation*

#### Description

psi function for esimating equation

#### Usage

 $psi(X, Y, theta, quant = NA, method)$ 

#### Arguments

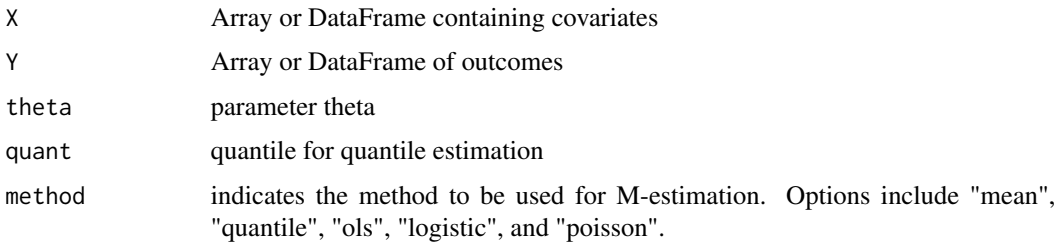

#### Value

esimating equation

<span id="page-9-0"></span>

Sigma\_cal function for variance-covariance matrix of the estimation equation

# Usage

```
Sigma_cal(
  X_lab,
  X_unlab,
  Y_lab,
  Yhat_lab,
  Yhat_unlab,
  w,
  theta,
  quant = NA,
 A_lab_inv,
 A_unlab_inv,
 method
)
```
#### Arguments

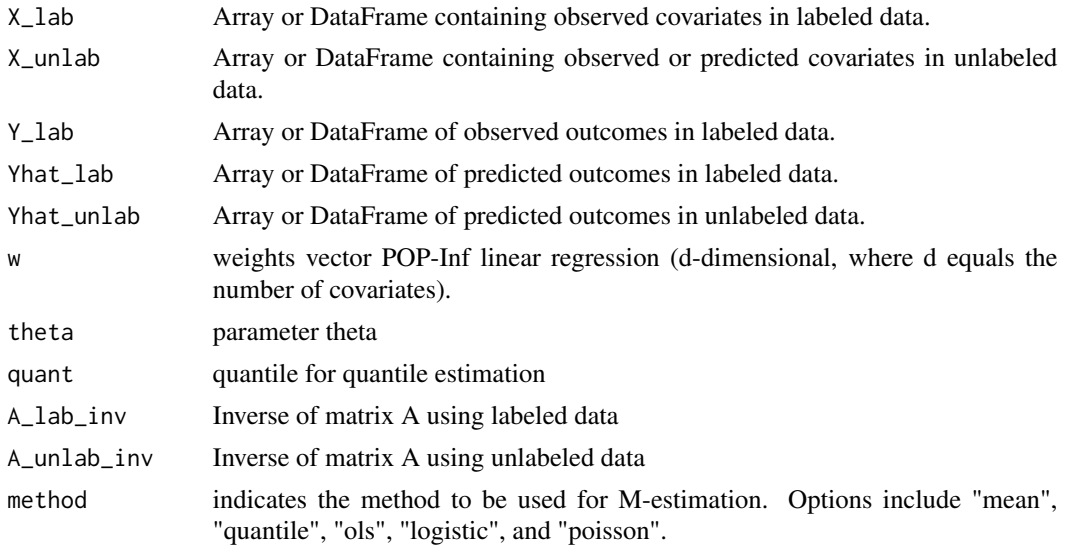

#### Value

variance-covariance matrix of the estimation equation

<span id="page-10-0"></span>

sim\_data function for the calculation of the matrix A

#### Usage

 $sim\_data(r = 0.9, binary = FALSE)$ 

# Arguments

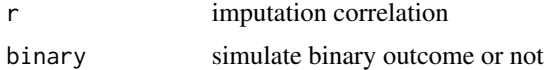

#### Value

simulated data

# <span id="page-11-0"></span>Index

A, [2](#page-1-0) est\_ini, [2](#page-1-0) link\_grad, [3](#page-2-0) link\_Hessian, [3](#page-2-0) mean\_psi, [4](#page-3-0) mean\_psi\_pop, [5](#page-4-0) optim\_est, [6](#page-5-0) optim\_weights, [7](#page-6-0) pop\_M, [8](#page-7-0) psi, [9](#page-8-0) Sigma\_cal, [10](#page-9-0)  $\sin$  data, [11](#page-10-0)